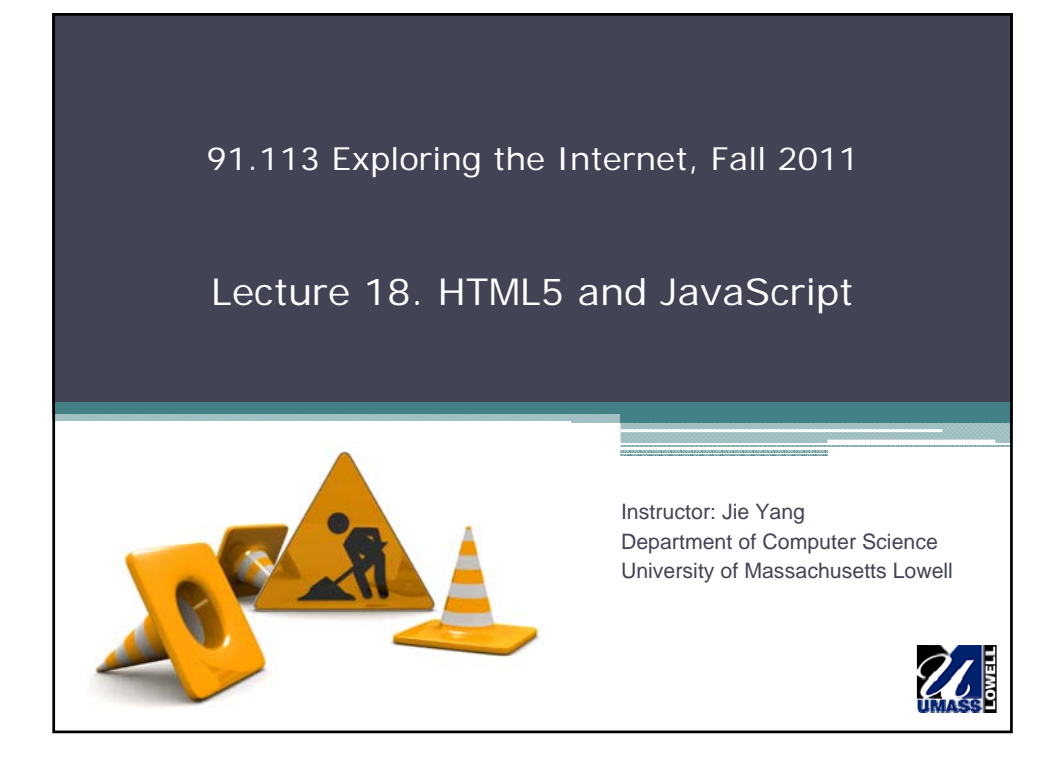

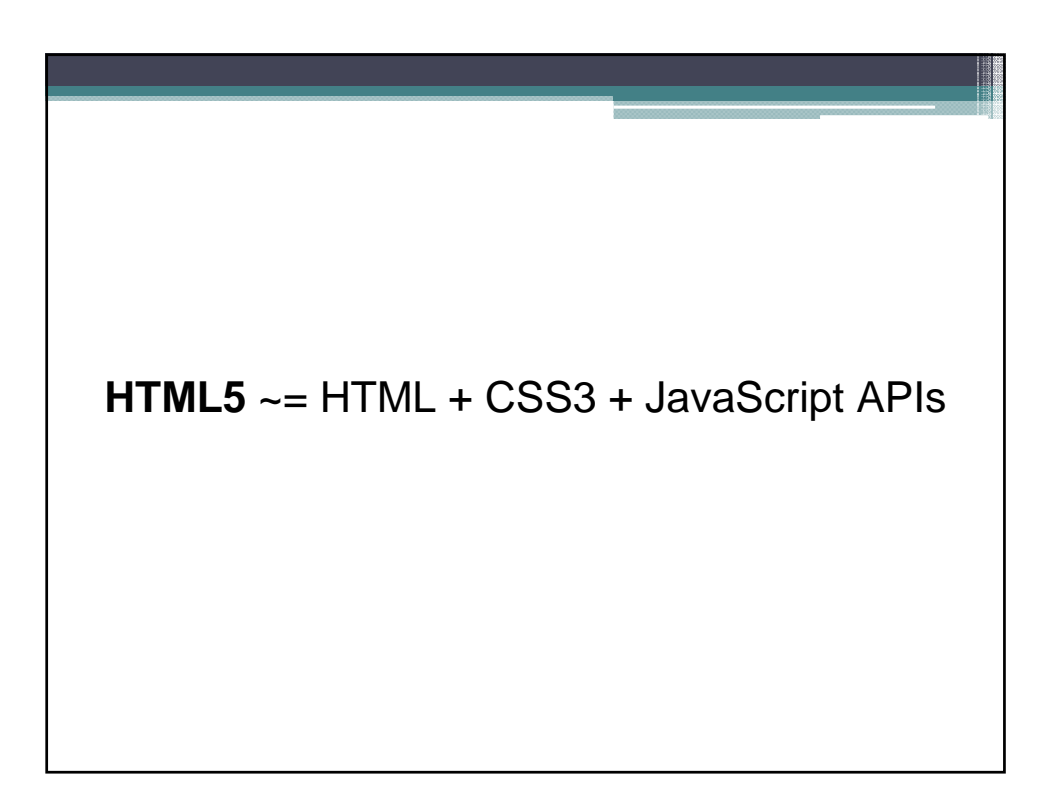

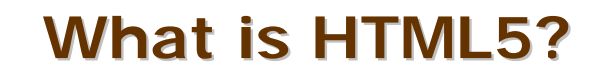

•**HTML5 will be the new standard for HTML, XHTML, and the HTML DOM.** •**The previous version of HTML came in 1999. The web has changed a lot since then.** •**HTML5 is still a work in progress. However, most modern browsers have some HTML5 support.**

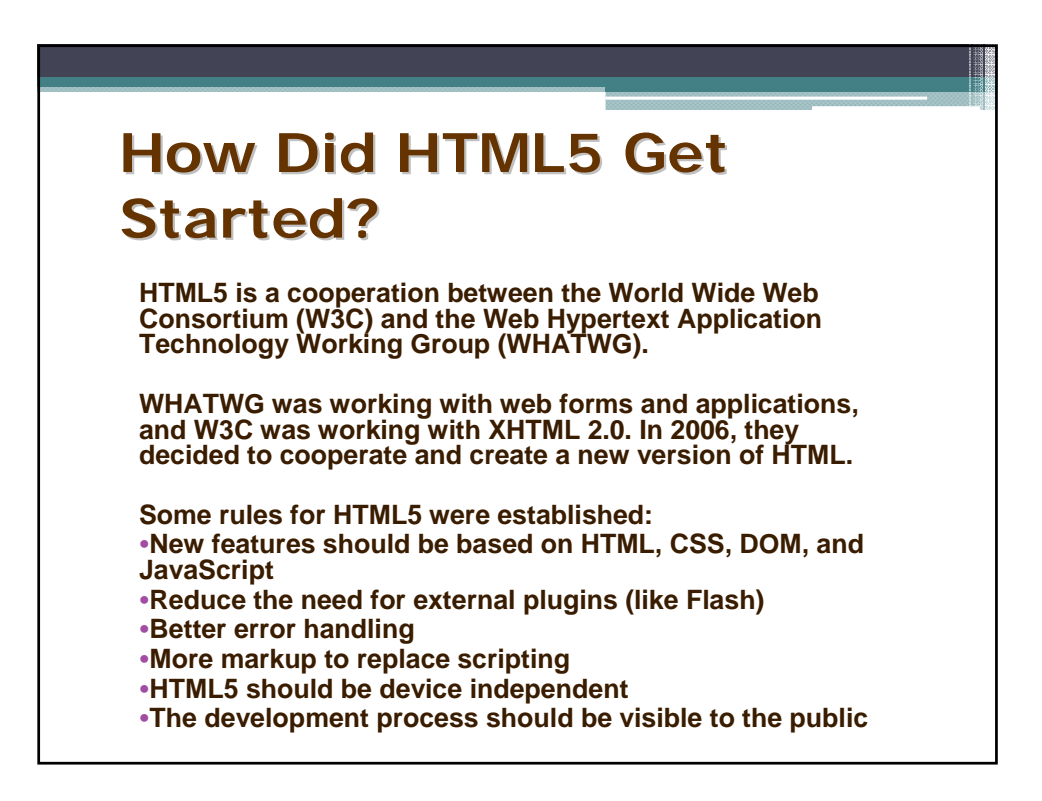

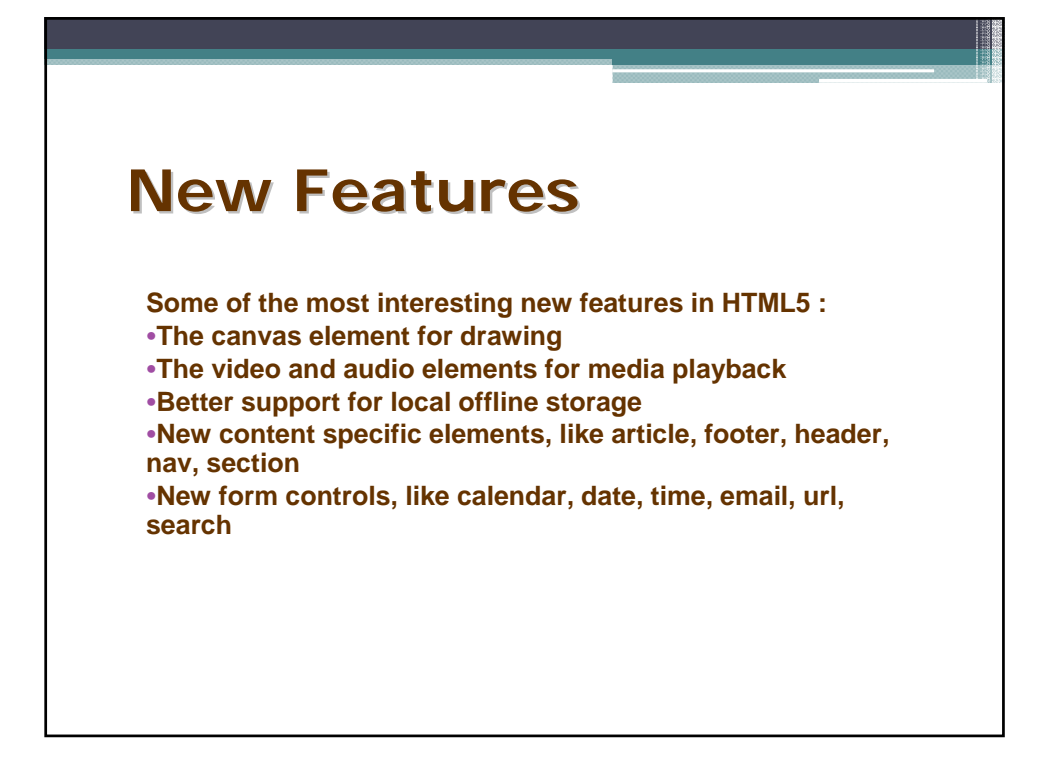

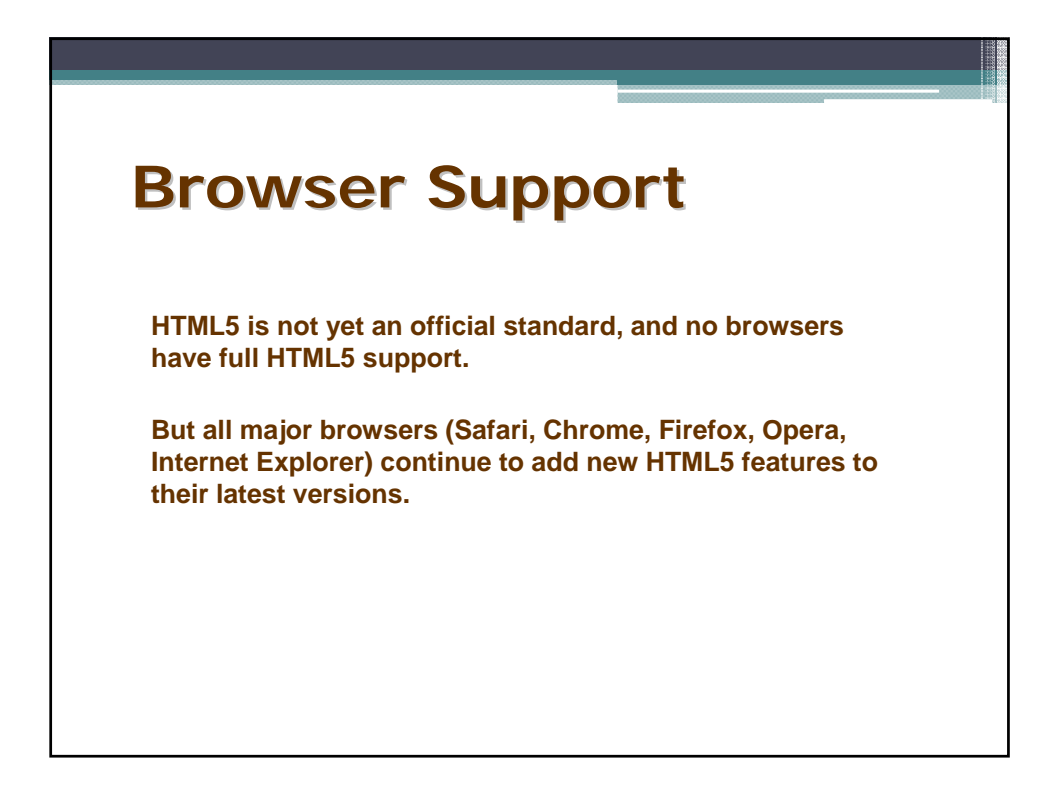

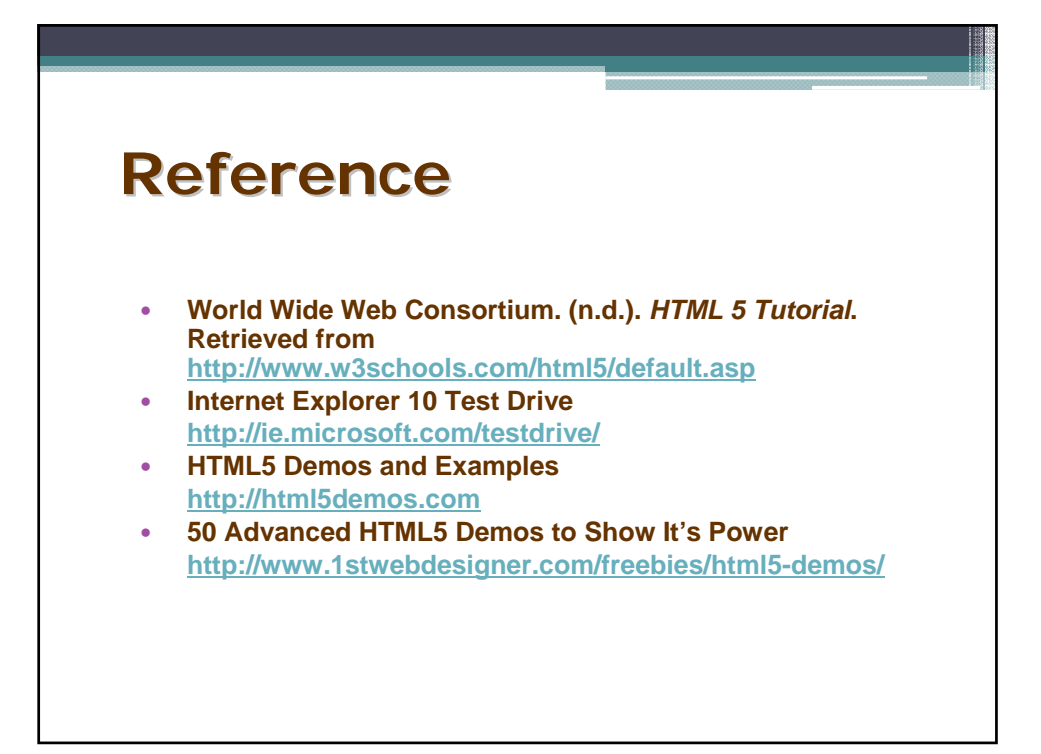